## semtex: For stripped SemanT<sub>F</sub>X documents  $(v0.44)$

Sebastian Ørsted [\(sorsted@gmail.com\)](mailto:sorsted@gmail.com)

September 27, 2020

The package semtex is a small package that adds a collection of simple macros for parentheses and bullets. It exists for one purpose only: To be loaded by documents which were originally typeset using the package SemanT<sub>F</sub>X, but which have been stripped of SemanTEX markup using the package stripsemantex. Therefore, unless your document is one of those, simply don't use this package.

And even if your document *is* one of those, there is a good chance you will not have to load it after all. In most cases, you will be able to replace the macros it provides by macros from other packages.

## Bullet commands

The package provides the commands \SemantexBullet and \SemantexDoubleBullet. These commands print bullets which are smaller (and prettier, in my opinion) than the standard \bullet command from LATEX:

```
$ H^{ \SemantexBullet} $,
$ H^{ \SemantexDoubleBullet} $
(compare to $H^{ \bullet }$)
```
*H*· , *<sup>H</sup>*·· (compare to *<sup>H</sup>*• )

You can recreate them yourself as follows, rendering the package semtex unnecessary for this purpose:

```
\newcommand\SemantexBullet{%
  \raisebox { -0.25ex} {\scalebox{1.2}{}
\newcommand\SemantexDoubleBullet{%
  \SemantexBullet\SemantexBullet
}
```
## Replacements for \left and \right

The package provides the commands \SemantexLeft and \SemantexRight These work just like \left...\right, but fix some spacing issues around these:

```
\sqrt{ }\SemantexLeft(
     \frac {1}{2}
  \SemantexRight]
\setminus]
```
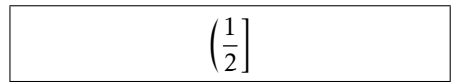

They are completely equivalent to \mleft and \mright from the package mleftright, so it is safe to just load that package and replace the above commands by  $\infty$ ... \mright instead. Alternatively, you can recreate them yourself by

```
\newcommand\SemantexLeft{%
   \label{thm:main} $$\mathcal{} \mathcal{} \mathcal{S} \mathcal{S} \hbox{for all } t\geq t\leq t. $$}
\newcommand\SemantexRight{%
   \aftergroup\egroup\right
}
```